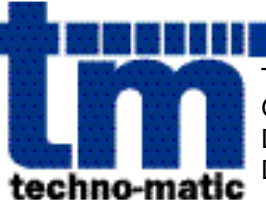

Techno-Matic A/S Granlidevej 22, Hornum DK-9600 Aars Denmark

Tel: +45 96987711 Fax: +45 98661822

tm@techno-matic.dk www.techno-matic.dk

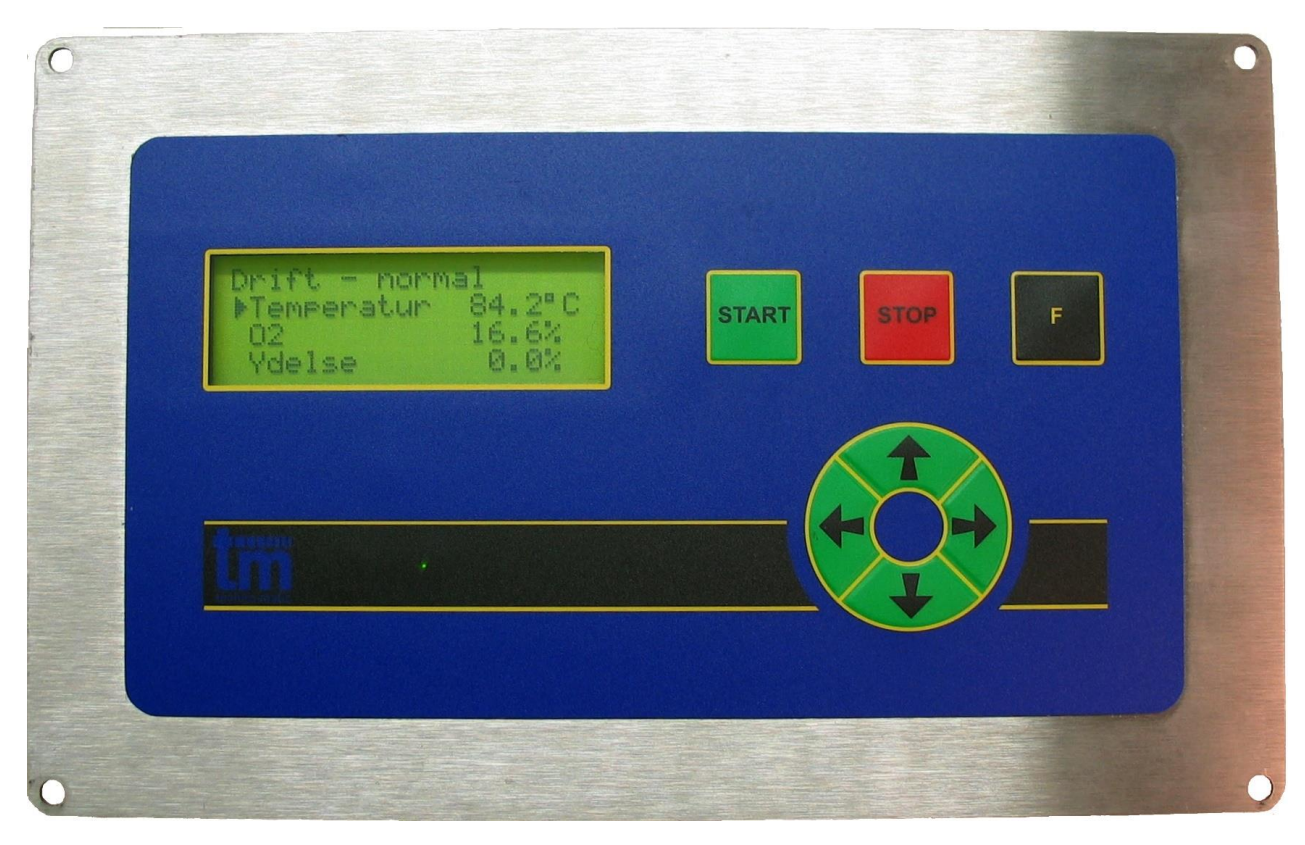

## TM3012 SMS manual

Revision: 0.05.30

## **INDHOLDSFORTEGNELSE**

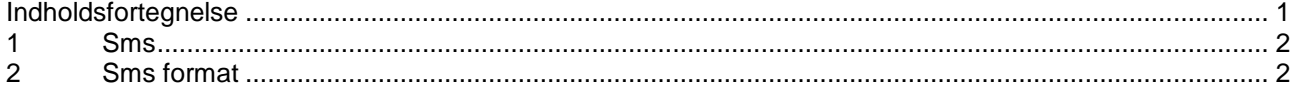

## **1 SMS**

Så snart der er forbindelse til netværk, vil der hvert, ca. 15. sekund stå netværkets navn, eks. "TDC-Mobil" i displayets øverste linie . Når teleselskabets navn vises i displayet, er SMS servicen klar til brug fra en hvilken som helst GSM telefon der kan sende og modtage SMS.

Det første man skal gøre er at tilmelde sin telefon, så styringen ved hvem SMS skal sendes til. Se afsnittet SMS format.

Når man sender en SMS til modemet som er forbundet til styringen, vil der i displayet blive vist det nummer som har sendt SMS. Ligeledes vil styringen skrive "SMS sendt OK" når modem har givet beskeden, at svar-SMS er sendt.

 **User Code.** Der vælges den kode som skal bruges ved alle SMS – beskeder. Standard kode er 1234. Ved levering af fyringsanlægget kan denne kode ændres af forhandleren.

## **2 SMS FORMAT**

En SMS til TM3012 består af 3 (Eller 2) ord**/tal: En brugerkode, en kommando og en værdi, adskilt af et mellemrum.**

Eksempel: Man vil tilmelde sin telefon til styringen. Derfor sender man en SMS til styringen med følgende indhold: 1234 tel1 12345678

Her er "1234" brugerkoden, "tel1" er kommandoen, og "12345678" er telefonens nummer som skal tilmeldes. Det er ikke nødvendigvis det samme telefonnummer, som bruges i telefonen som bruges til at tilmelde et nummer med.

Et andet eksempel: Man vil gerne se status på styringen. Derfor sender man en SMS til styringen med følgende indhold: 1234 status

Her er der kun 2 ord/tal, nemlig Brugerkode "1234" og kommandoen "status".

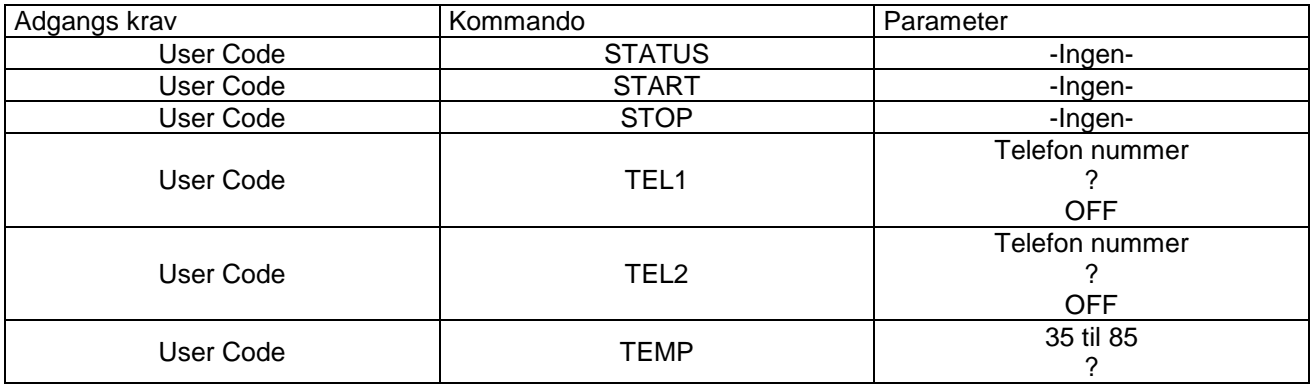

- **Status** Sender en SMS retur med Tilstand, Ydelses %, Kedeltemperatur og Ilt%
- **Start.** Starter fyret
- **Stop.** Stopper fyret
- **TEL1.** Tilmelding af Telefon nr. 1. "Kode + tel1 + telefonnummeret" sætter dette nummer som nr. 1. Sendes "Kode + tel1 + ?" vil styringen svare med telefonnummeret som er nr.1. Sendes "Kode + tel1 + OFF" Afmeldes telefonnummeret.
- **TEL2.** Tilmelding af Telefon nr. 2 "Kode + tel2 + telefonnummeret" sætter dette nummer som nr. 2. Sendes "Kode + tel2 + ?" vil styringen svare med telefonnummeret som er nr.2. Sendes "Kode + tel2 + OFF" Afmeldes telefonnummeret.
- **OUT1.** I styringen kan man indstille udgange til "SMSOUT1", "SMSOUT2" eller "SMSOUT3". En SMS med beskeden "Kode + OUT1 + ON vil tænde udgangen som er indstillet til SMSOUT1. En SMS med beskeden "Kode + OUT1 + OFF vil slukke udgangen.
- **OUT2.** Som ovenfor I "OUT1
- **OUT3.** Som ovenfor I "OUT1
- **TEMP.** Det er muligt at ændre den ønskede kedeltemperatur ved at sende en beskeden "Kode + temp + xx" xx står for et tal mellem 35 og 85, hvilket svarer til 35 – 85 °C. Sendes beskeden "Kode + temp + ?" vil styringen returnere en SMS med den temperatur som styringen er indstillet på. Der kan dog være sat andre begrænsninger i den enkelte styring, så det f. eks. ikke er muligt at stille temperaturen ned til 35 $\degree$ C.

Generelt vil styringen altid svare tilbage når den får en besked som svarer til standard formatet. Det vil sige, tilmeldes et telefonnummer på tel1 vil styringen svare tilbage med "Alert#1 = Tlf. nr."